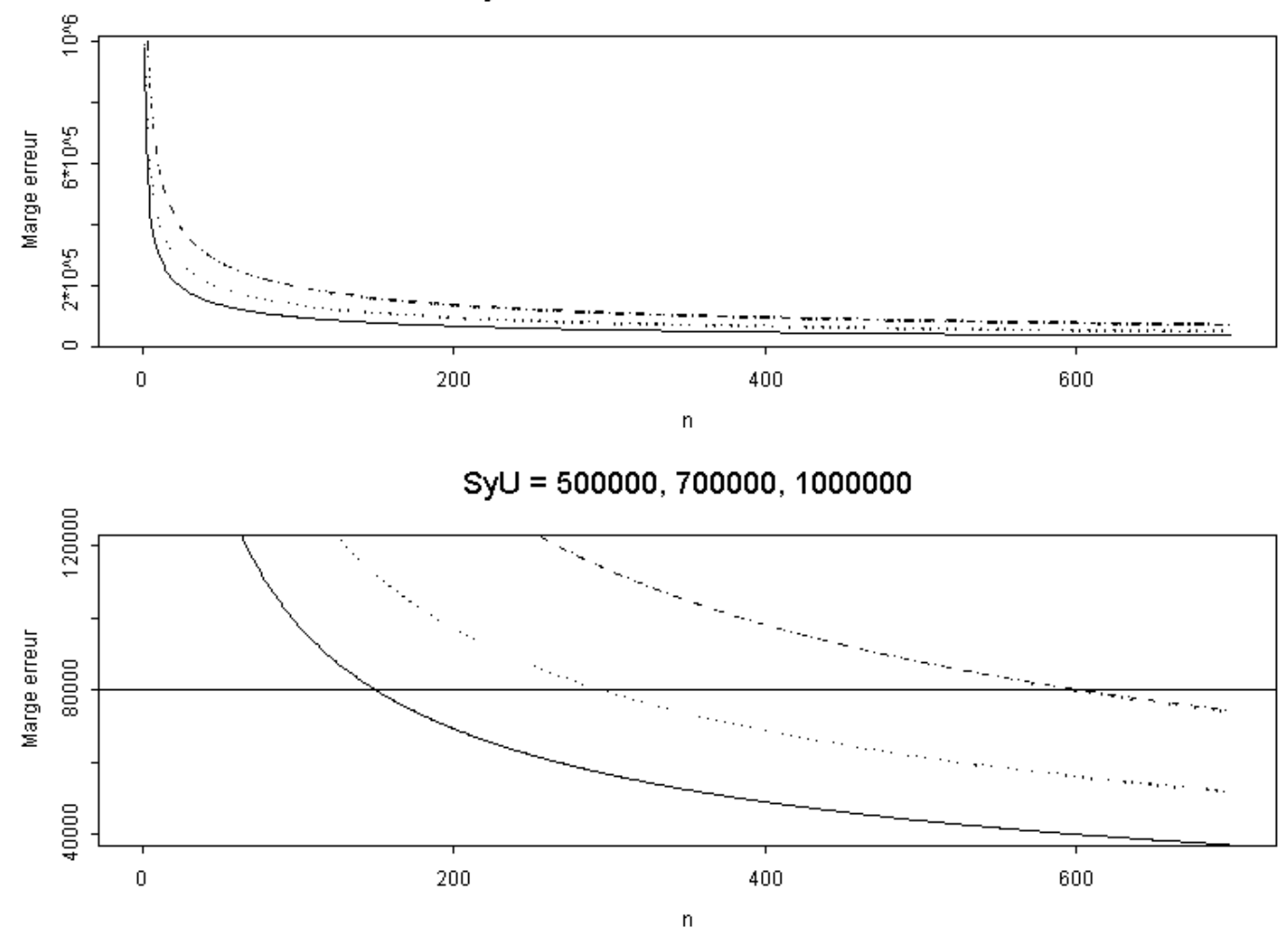

SyU = 500000, 700000, 1000000

**Figure 1 Marge d'erreur en fonction de n**

## **Remarques :**

1. La courbe au dessus correspond à  $S_{yU} = 1000000$ , celle du dessous à  $S_{yU} = 500000$ . Pourquoi? On note que pour une marge d'erreur donnée, plus la variance augmente, plus la taille de l'échantillon augmente.

Le commandes S-PLUS ou du logiciel R sont :

```
# Commandes pour dessiner la marge d'erreur en fonction de n
marge.err <- function(n,SyU) {
    1.96*SyU/sqrt(n)
}
par(mfrow=c(2,1))
```

```
# graphique 1
seq.n < -1:700plot(seq.n, marge.err(seq.n,SyU=500000), type="l", lty=1, xlim=c(0,700), 
       xlab="n", ylab="Marge erreur")
points(seq.n, marge.err(seq.n, SyU=700000), type="l", lty=2)
points(seq.n, marge.err(seq.n, SyU=1000000), type="l", lty=3)
title("SyU = 500000, 700000, 1000000")
# graphique 2
seq.n <- 1:700
plot(seq.n, marge.err(seq.n,SyU=500000), type="l", lty=1, xlim=c(0,700), 
ylim=c(40000,120000), 
       xlab="n", ylab="Marge erreur")
points(seq.n, marge.err(seq.n, SyU=700000), type="l", lty=2)
points(seq.n, marge.err(seq.n, SyU=1000000), type="l", lty=3)
title("SyU = 500000, 700000, 1000000")
abline(h=80000)
```